## **Tutorial: Acessar a Caixa de Mensagens do SUAP**

**Passo 1:** acesse o site suap.ifg.edu.br e faça login com sua matrícula e senha (a mesma usada no Q-Acadêmico, biblioteca, entre outros locais do IFG).

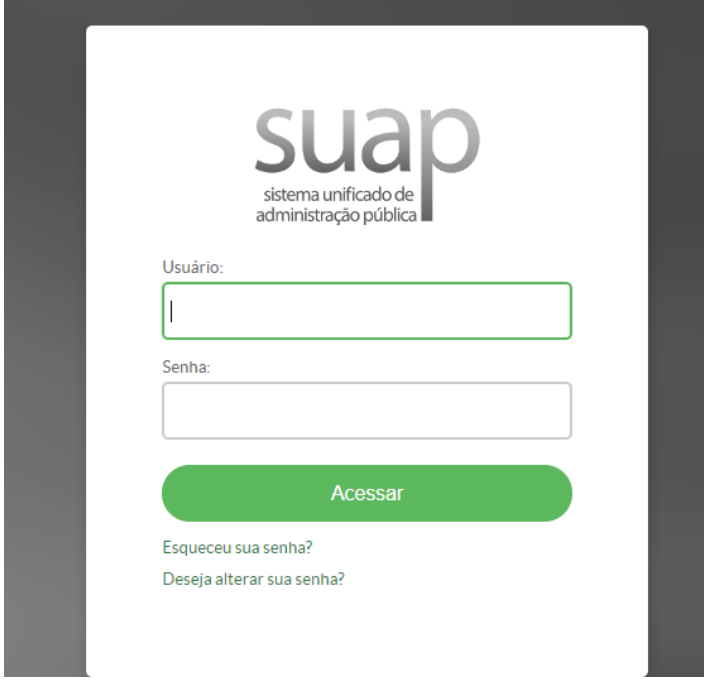

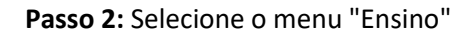

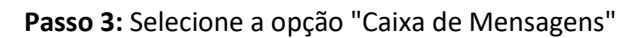

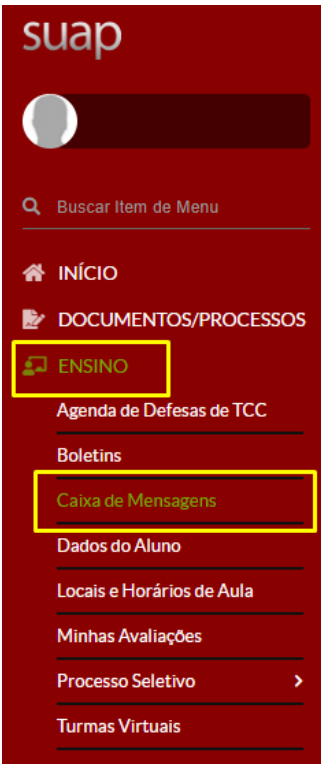

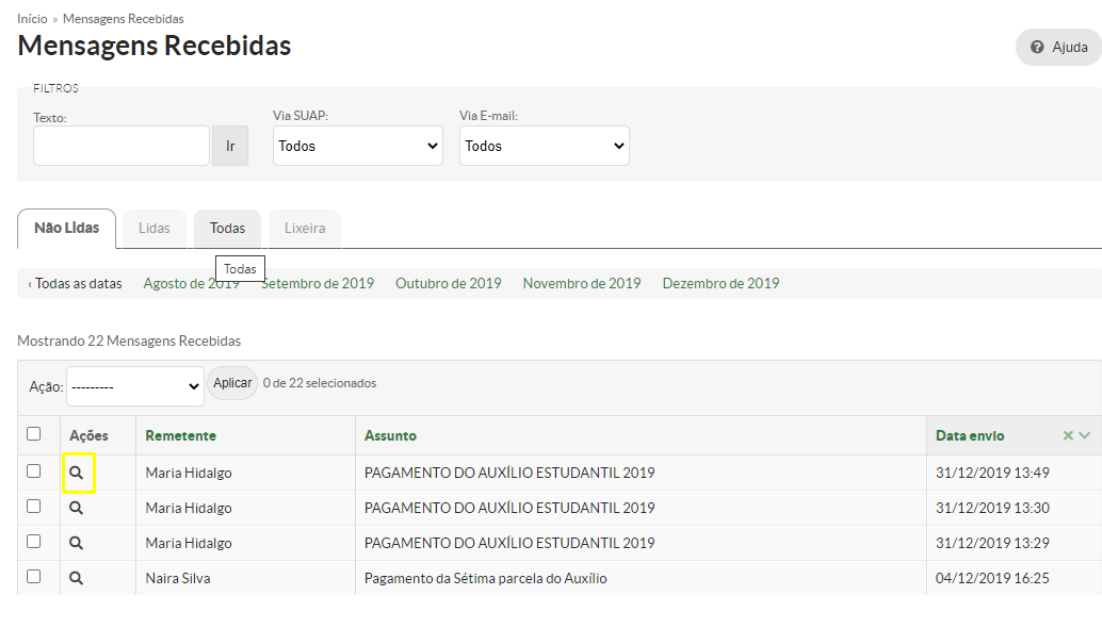

## Passo 4: Clique sobre a lupa ao lado da mensagem que deseja ler

Passo 5: Leia a mensagem com atenção

## Início » Mensagens Recebidas » PAGAMENTO DO AUXÍLIO ESTUDANTIL 2019 PAGAMENTO DO AUXÍLIO ESTUDANTIL 2019

 $\times$  Mensagem

O pagamento da 8(oitava ) parcela do Auxílio Estudantil referente ao mês de dezembro de 2019 sairá dia<br>02/01/2020(quinta feira).Não esqueçam de receber. Lembrem-se dos três dias úteis para quem for receber por CPF.

Atenciosamente,

> Dados Gerais

Remetente: Maria Hidalgo Via SUAP: Sim<br>Via E-mail: Sim<br>Via E-mail: Sim

 $\times$  Dados do Envio